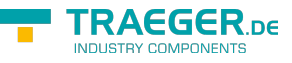

## PlcS5TimeOrigin Enum

**Namespace:** IPS7Lnk.Advanced **Assemblies:** IPS7LnkNet.Advanced.dll

Specifies the origin based on that a [PlcS5Time](https://wiki.traeger.de/en/software/sdk/s7/net/api/ips7lnk.advanced.plcs5time) defines its lower and upper value bounds.

## **C#**

public enum PlcS5TimeOrigin

**Inheritance** [Object](https://docs.microsoft.com/en-us/dotnet/api/system.object) › [ValueType](https://docs.microsoft.com/en-us/dotnet/api/system.valuetype) › [Enum](https://docs.microsoft.com/en-us/dotnet/api/system.enum) › PlcS5TimeOrigin

## <span id="page-0-0"></span>Fields

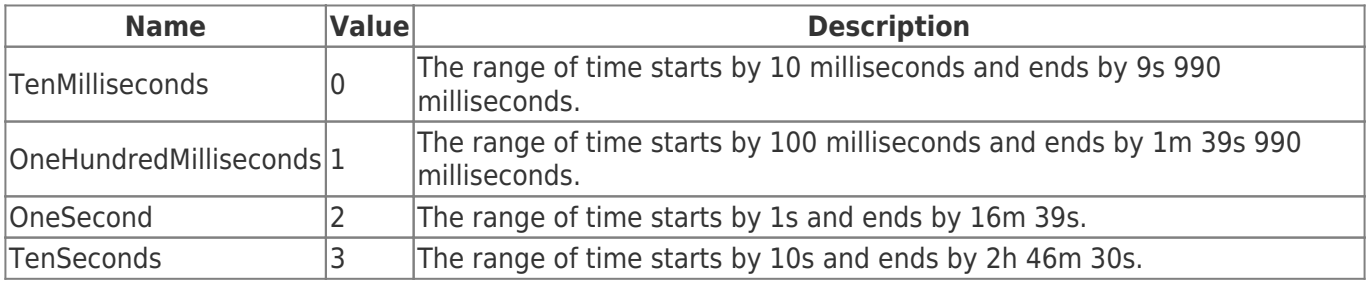

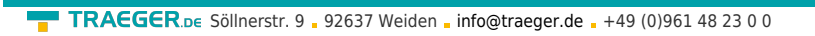

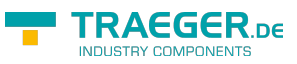

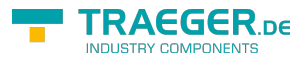

## Table of Contents

*[Fields](#page-0-0)* ...................................................................................................................................................... [1](#page-0-0)